## タブレットのおやくそく

尾張旭市立本地原小学校

タブレットは、みなさんの学習に役立てるための道具となります。使用上 のルールをしっかり守って、タブレットを「安心・安全・快適」に活用して いきましょう。

- 1 タブレットを使う目的
	- □ 学校で貸し出すタブレットは、学習活動のために使うこと が目的です。
	- □ 学習以外の目的で、動画を見たり、インターネットを利用したりしてはい けません。
- 2 タブレットを使うときに注意すること
	- □ ⅠDやパスワードは、どんなときでも人に教えてはいけません。
	- □ 自分のタブレットを他人に貸したり、使わせたりしません。
	- □ 今入っているもの以外のアプリをインストールしてはいけません。 また、今入っているアプリを削除しないようにします。
	- □ なくしたり、ぬすまれたり、落としてこわしたり、水にぬらしたりしない ように十分に気をつけます。
	- □ 持ったまま走ったり、地面に置いたりしません。
	- □ ぬれた手やよごれた手でさわりません。使う前と使った後には、必ず手を 洗いましょう。また、えんぴつでタブレットを操作しません。
- 3 学校での保管について
	- □ 勝手に持ち出さず、先生の指示があったときに使います。
	- □ ケーブルを抜くときは、コードを引っ張らず、根元を持って抜きます。
	- □ 使い終わったら、保管庫へもどして、ケーブルにつなぎます。

4 健康のために

□ タブレットを使用するときは、正しい姿勢で、画面に近づきすぎないよう に気をつけます。

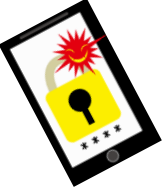

- 5 安全な使い方
	- □ 学習に関係ないサイトにアクセスしません。インターネット接 続記録が残りますので、注意してください。
	- □ インターネットには制限がかけられていますが、もしもあやしいサイト に入ってしまったときはすぐに画面を閉じ、先生に知らせます。
- 6 個人情報等について
	- □ 自分や他人の個人情報(名前・住所・電話番号・写真など)はインターネ ット上に絶対に上げません。
	- □ タブレット端末には、個人情報(名前・住所・電話番号・写真など)を保 存してはいけません。
	- □ 相手を傷つけたり、いやな思いをさせたりすることを絶対に書き込みま せん。
- 7 カメラでの撮影
	- □ 先生が許可したもの以外は撮影してはいけません。
	- □ 写真や動画に人が映るときは、必ず許可をもらいます。

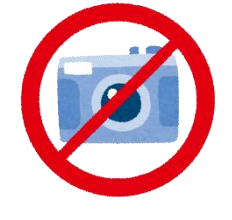

- □ 撮影したデータは、タブレットに残さずすぐに削除します。 (スクールタクトやポケットに保存しましょう。)
- 8 不具合や故障
	- □ 不具合があったときは、すぐに先生に知らせます。
	- □ 修理が必要となった場合に、修理する人が使いにくくなるので、アイコン の並び方や位置、背景の画像、色などのタブレットの設定は変えないように します。
- 9 使用の制限
	- □ 「タブレットのおやくそく」が守れないときは、タブレットを使うことが できなくなります。

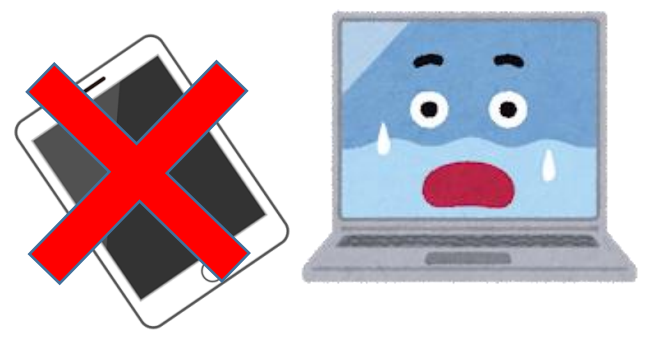